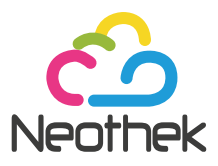

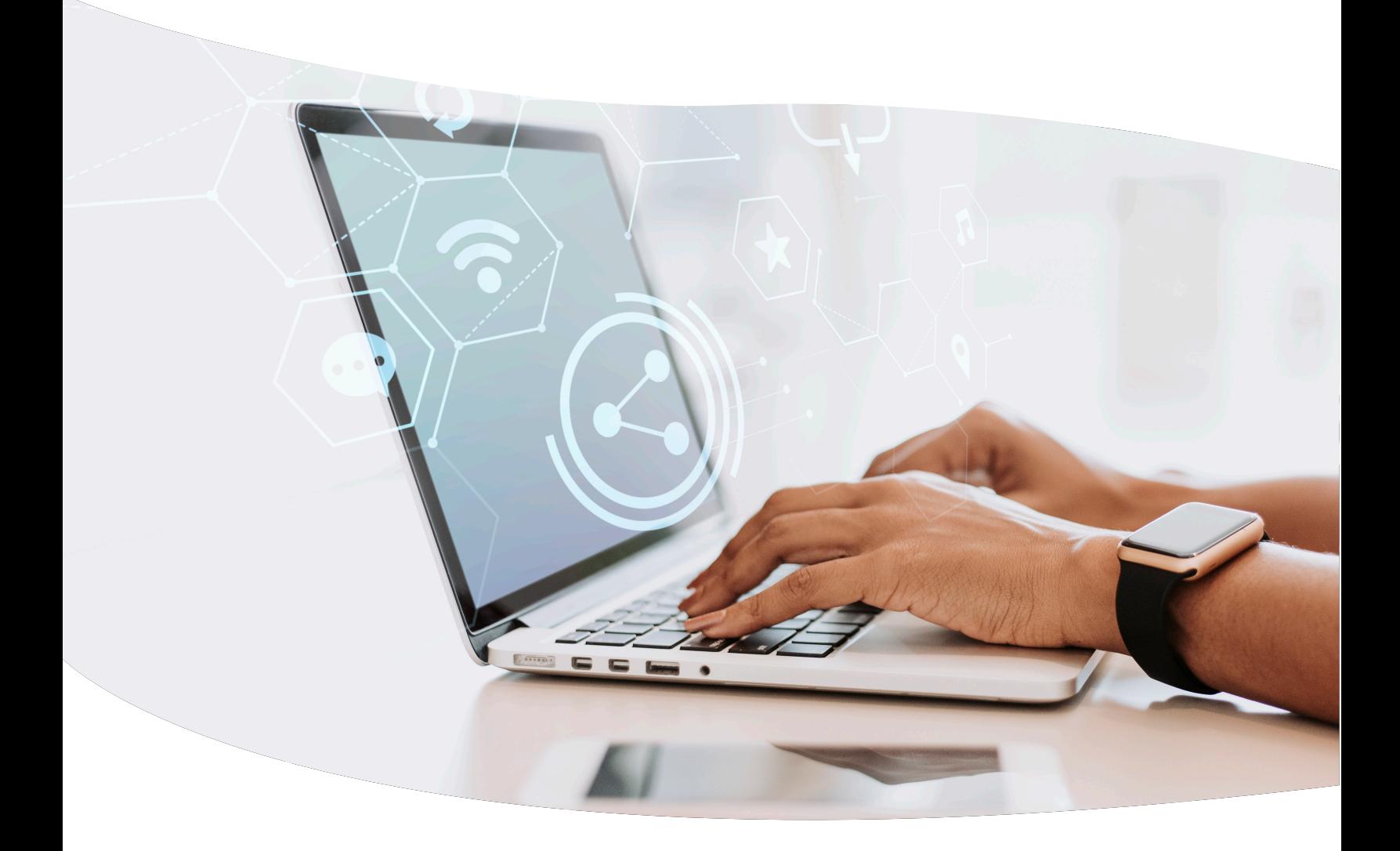

# **CONSTRUYE** TU PÁGINA WEB

Guía rápida TODO LO QUE NECESITAS SABER PARA TENER TU PÁGINA WEB

## TU WEB SITE

En el siguiente artículo detallamos todos los pasos que se debe considerar para tener un sitio web, comencemos:

#### **1. Generar distintas ideas para el nombre de tu Página Web**

Lo que comúnmente se llama "Nombre de Dominio", es la dirección mediante la cual llegarán a tu sitio web. Debe ser fácil de escribir, ser lo más corto posible y fácil de recordar. Debes evitar utilizar guiones o números, ya que podría generar confusiones.

Además de un nombre de dominio (SLD), debes elegir una extensión de dominio (TLD). La terminación o extensión más popular es ".com", está orientado a

sitios web comerciales, representa un dominio global sin limitaciones geográficas.

También puedes elegir las extensiones ".net", ".org" y otras similares que funcionan exactamente igual.

Si te interesa identificar tu dominio con un región específica, puedes elegir extensiones regionales (ccTLD): .mx, .ar, .cl,.es y otros.

#### **2. Verifica si el nombre de dominio está disponible.**

Una vez que ya tengas definido el nombre tendrás que que verificar si está disponible.

La verificación no tiene un costo y podrás probar los nombres y las extensiones que quieras sin ningún límite.

Puedes utilizar las siguientes herramientas para generar un nombre de dominio en base a todas tus ideas:

https://www.namemesh.com https://www.nameboy.com https://leandomainsearch.com/ http://www.bustaname.com/word\_maker

Para verificar dominios de nivel superior geográfico visita el Registro de cada país, por ejemplo: para España www.nic.es, México www.nic.mx, Argentina www.nic.ar, Chile www.nic.cl, etc.

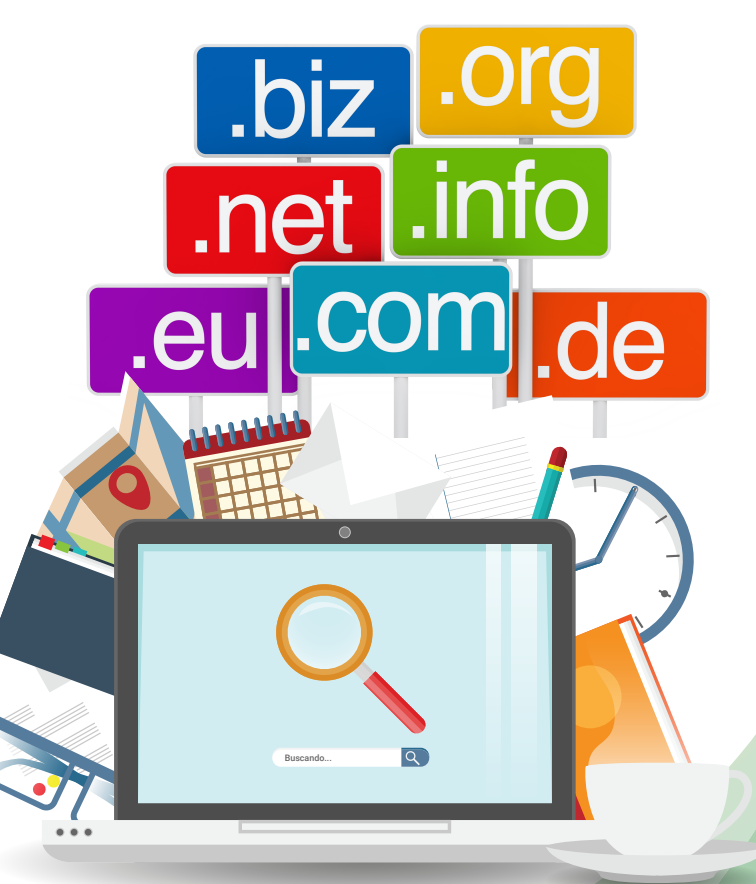

#### **3. ¿Qué necesitas para que tu Página Web funcione?**

Necesitas registrar el nombre de dominio y un espacio donde alojar tu sitio web, comúnmente se conoce como "Web Hosting" ó "Alojamiento Web"; es el espacio en Internet donde se

#### **4. Diseño Web**

Para el diseño de tu Sitio Web puedes optar por las siguientes 2 opciones:

La primera es contratar una empresa de Diseño Web con Todo incluido, es decir, que registre el dominio, aloje el sitio web y ofrezca la opción de crear cuentas de correo electrónico personalizado con nuestro dominio.

Es una opción cómoda y recomendable, sobre todo porque

almacenarán las fotos, textos y todo el contenido de tu sitio web, además de los mensajes de correo electrónico para que estén disponibles en cualquier momento y desde cualquier lugar.

distintos profesionales desarrollarán el sitio web a la medida de tus necesidades, no requiere de mucho tiempo ya que solo se coordina los contenidos.

La segunda opción, es hacer la Página Web por nosotros mismos. Para esto necesitamos elegir un Constructor de Sitios o un sistema de gestión de contenidos o CMS (del inglés content management system).

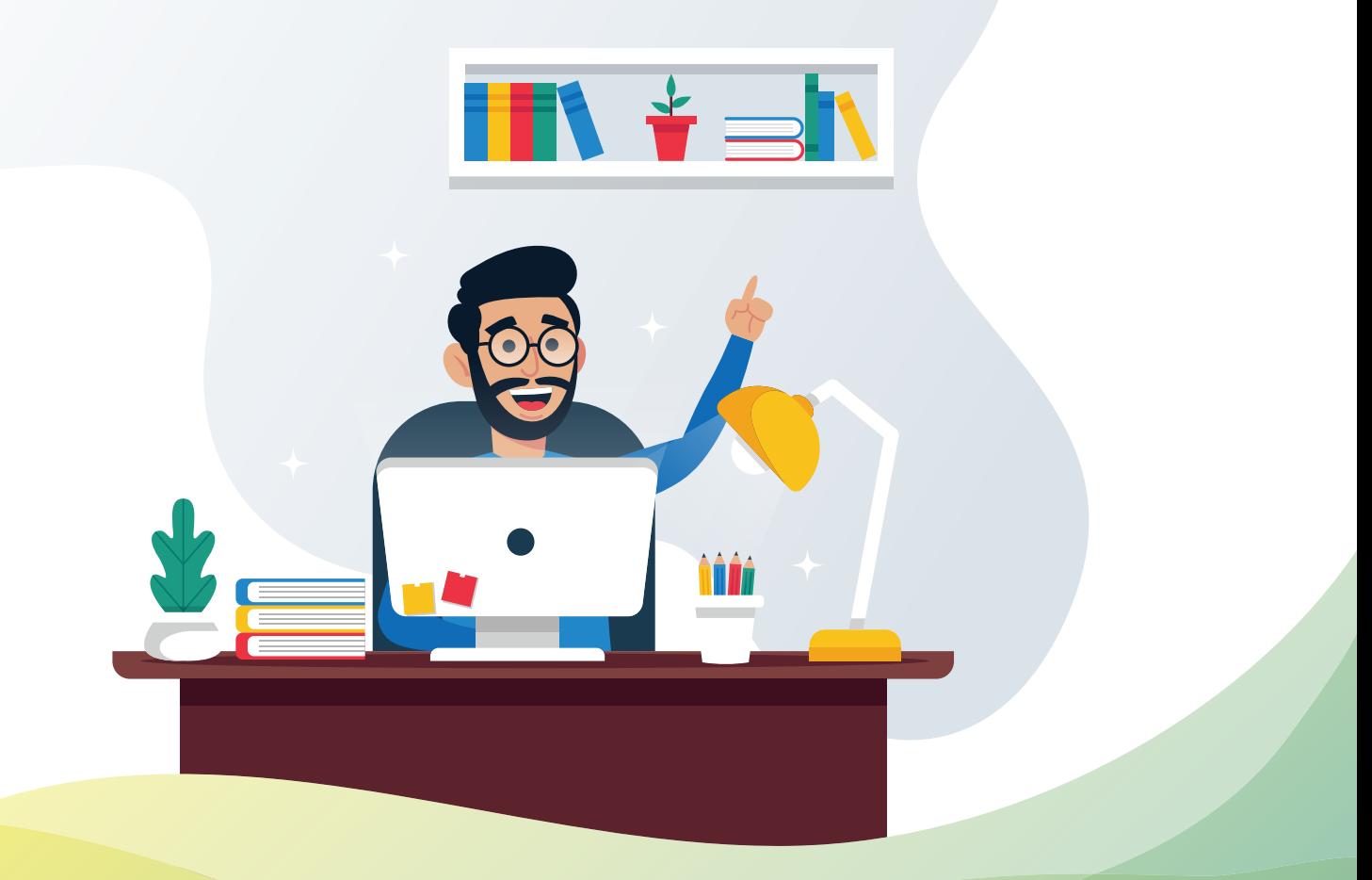

#### **Constructor de Sitios o CMS**

Depende cuanto tiempo deseas invertir en el proceso de aprendizaje. Weebly, Wix y SquareSpace, son plataformas fáciles de utilizar, no requieren de mucho conocimiento; básicamente podrás diseñar tu sitio web arrastrando y soltando contenidos.

Por otra parte está el sistema de gestión de contenidos CMS, existen varias opciones pero el más popular es WordPress; ofrece innumerables

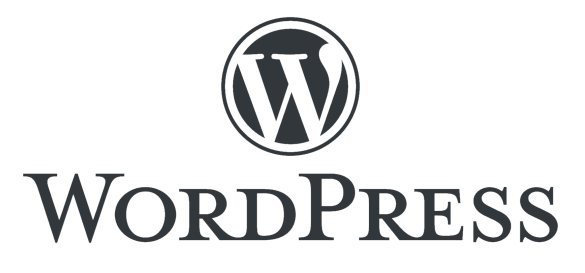

posibilidades para crear y crecer. Wordpress es fácil de usar después de superar la curva de aprendizaje, tendrás que dedicarle un tiempo para aprender. Es muy popular, por lo que tiene a disposición miles de plantillas gratuitas (y de pago), con el diseño que más se pueda ajustar a las necesidades de tu empresa, además de miles de complementos (Plugins) que le darán a tu página las funcionalidades que requieras.

### **5. Organiza tu contenido.**

Ya sea que decidas contratar un profesional o hacerlo tú mismo, deberás establecer el contenido, elegir fotos y redactar textos con palabras claves relacionadas al servicio o producto que ofrece tu empresa. Para esto te recomendamos revisar cuales son las palabras y frases más utilizadas en el rubro que te estas desarrollando.

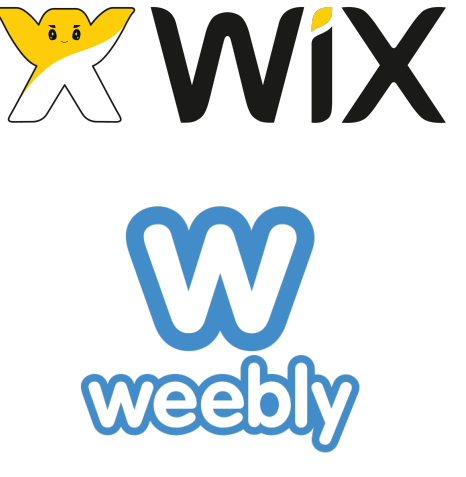

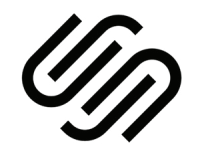

**SQUARESPACE** 

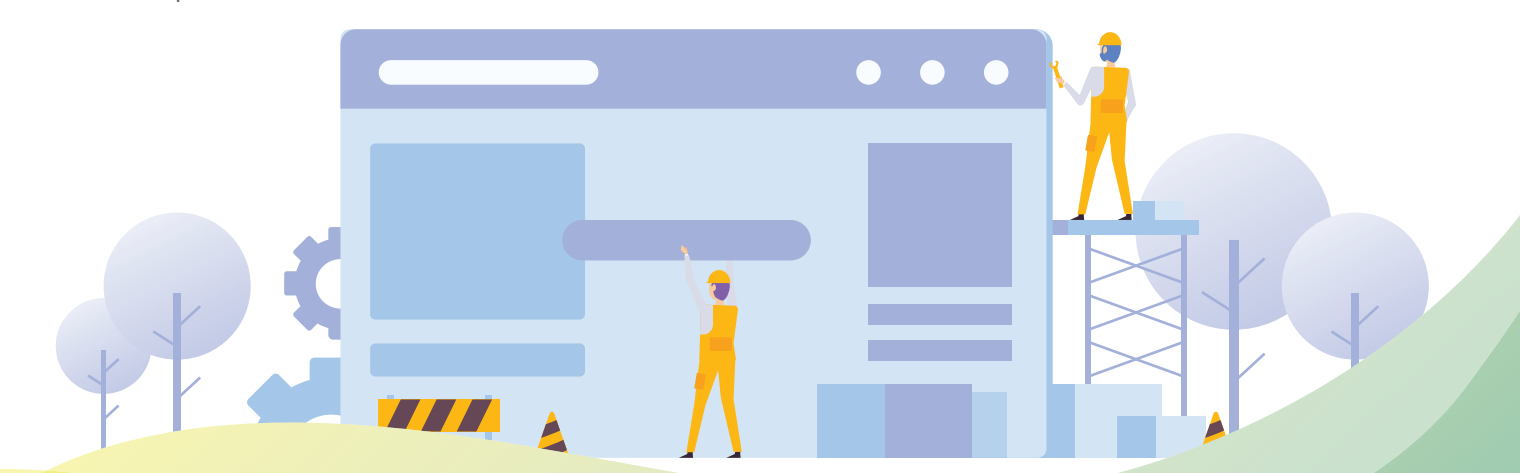

#### **6. Publica, administra y actualiza.**

Una vez que tengas el diseño de tu Página Web, el siguiente paso es la publicación en Internet, además de renovar continuamente el contenido, por ejemplo la sección de noticias o la de productos. Esto hará que Google y otros buscadores identifiquen a tu sitio web y en consecuencia mucho más atractivo que otros que no renuevan ni una letra en años.

Puedes crear un blog dentro de tu

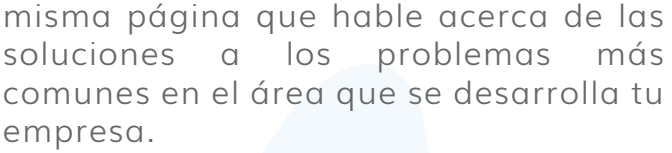

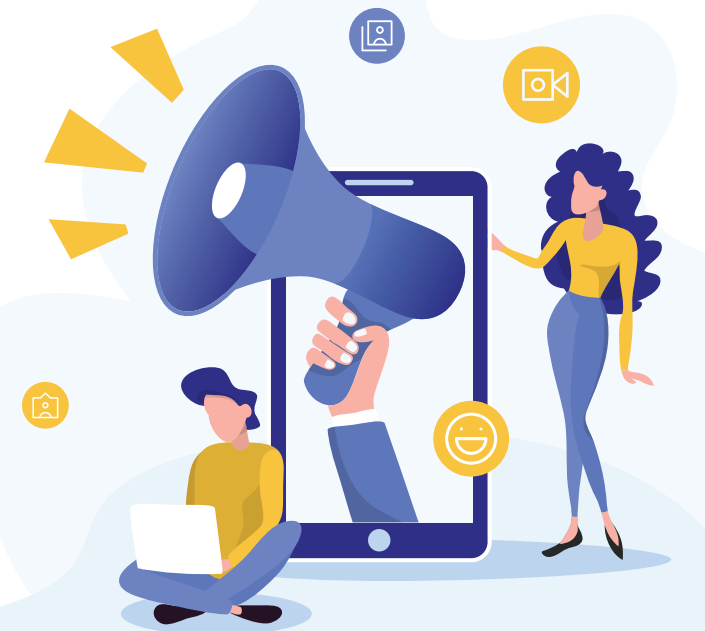

#### **7. Promociona tu Página Web.**

Las visitas a tu página web no van a llegar de la nada, deberás ganar visitas y monitorear las mismas.

Puedes incluir el nombre de tu sitio web en todo el material impreso, también puedes promocionar tu página a través de las redes sociales ó finalmente invertir en publicidad por Facebook Ads o Google Ads.

Si tu Página Web está hecha con WordPress puedes instalar herramientas adicionales (Plugins) para optimizar tu contenido y monitorear tus visitas.

También puedes usar Facebook Píxel, que es un pequeño código que deberás agregar a la cabecera de tu sitio web para recopilar datos. Por ejemplo, las características de las personas que han visitado. Esto puede ayudarte en tus campañas, a seleccionar un público iaual o similar a tus visitantes.

Recomendamos utilizar Google Analytics, una herramienta gratuita que te permite hacer un seguimiento de visitas y comportamientos en tu sitio web:

https://marketingplatform.google.com/

#### **¿Estás listo para construir tu Página Web?**

Si tienes dudas sobre cualquiera de estos puntos, haz clic aquí. Con gusto te ayudaremos en todo lo que necesites.